# 了解5G SA应用上的show resources CLI

### 目录

简介 运行原理 输出说明 Go proglamming语言的其他说明

## 简介

本文档介绍如何了解Cisco 5G SA应用上show resources CLI的输出。

## 运行原理

show resources CLI列出集群中所有Pod(主要是协议和服务Pod)的资源信息。资源信息定期从每 个Pod收集并呈现给CLI。

示例输出:

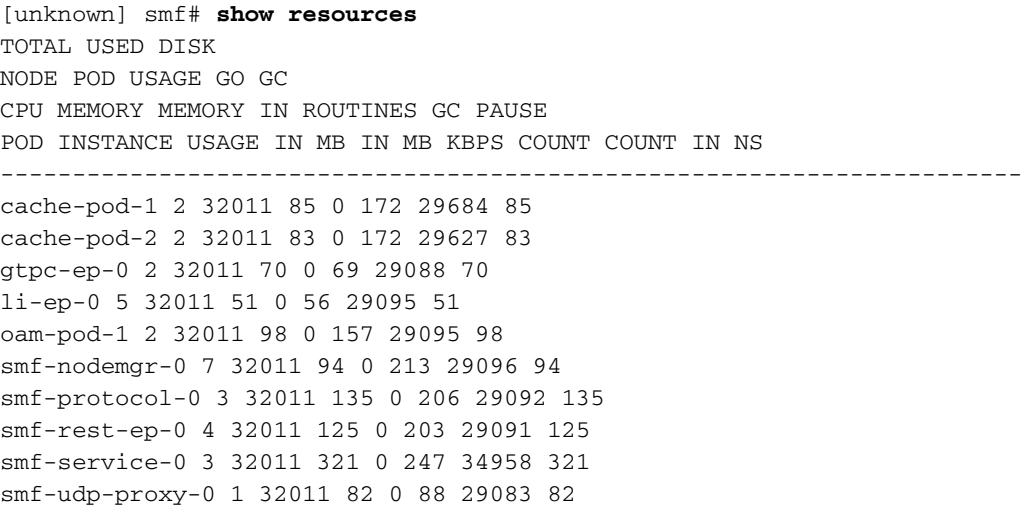

# 输出说明

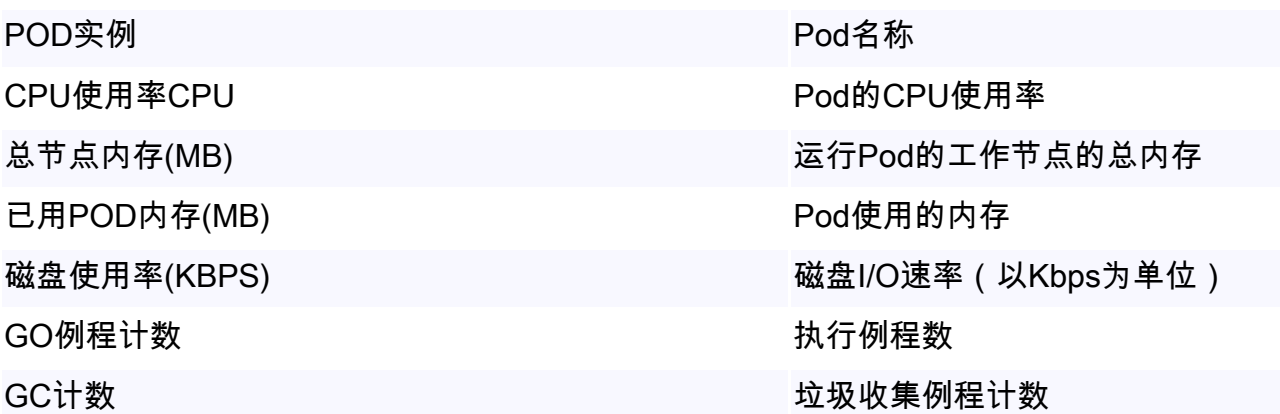

### Go proglamming语言的其他说明

Go例程是Go编程语言中的"线程"。它用于某些目的,如更好的性能等。在有问题的场景中,Go例 程泄漏可以看到Go例程未正确完成且新Go例程不断创建。Go Routel泄漏的影响类似于内存泄漏。 这可以通过查看show resources输出中的GO ROUTINUES COUNT来识别。如果观察到剧增或持续 增加,则有可能出现Go Rutone泄漏。

垃圾回收是内置的内存管理功能。它会持续运行并清除不再用于保存内存使用情况的对象。NS中的 GC计数和GC暂停可用于监控垃圾回收是否能正常工作而没有任何问题。例如,特定Pod的GC计数 过多或GC暂停过长可能表示存在某些问题。